# **Cisco** IOSã,1/2ãf·ãf^ã, a, §ã, çã $\bullet$ «ã, ^ã, <SAAã $f$ ã, ±ã $f$ fã $f$ ã $\cdot$

 $\tilde{a}$ ,  $\tilde{a}$ f‰ $\tilde{a}$ f $\Theta$  $\tilde{a}$ , $\tilde{a}$ , $\P$  $\tilde{a}$ f $\tilde{a}$ f $\tilde{a}$ f $\tilde{b}$ AID : cisco-saseverity 20030515-saa å^+à...-6-< æ-¥ : 2003-05-15 15:00 ãf�ãf¼ã,ãf§ãf<sup>3</sup> 1.0 : Final å>žé $\bigcirc$ ¿ç - : No Workarounds available Cisco  $\tilde{a}f \hat{\boldsymbol{\Theta}} \tilde{a}$ ,  $\tilde{b}$  ID :

### 日本語ã�«ã,ˆã,‹æƒ…å ±ã�¯ã€�英語ã�«ã,ˆã,‹åŽŸæ-‡ã�®é�žå…¬å¼�ã∢

### $\mathbf{a}^{\prime}$ , è  $\mathbf{\hat{e}}$

Service Assurance Agenti¼^SAAi¼→ã, $\tilde{a}f'_{\tilde{a}}f''_{\tilde{a}}$ ,<sup>1</sup>ä, <sup>1</sup>ä, →à, ¯ä, ¯ãf¼ã, ã,§ã $f^3$ ã $f^7$ )ã� ¯ã€�Response Time Reporter(RTR)機èf½ã�®æ-°ã�—ã�"å��å‰�ã�§ã�™ã€,

ãf«ãf¼ã,¿ã�¯ã€�RTRãf¬ã,ªãf�ãfªãf€ã�Œæœ‰åŠªã�«ã�ªã�£ã�¦ã�"ã,<å´å�^ã�«ã�®ã�¿è" IOS®ã,½ãf•ãf^ã,¦ã,§ã,¢ãfªãfªãf¼ã,<sup>1</sup>11.2ã�§å°Žå...¥ã�•ã,Œã�¾ã�—ã�Ÿã�Œã€�è"†å¼±æ€§ã�

- ∙ 12.0Sã€�SCã€�STã€�SLã€�SPã€�SX
- ∙ 12.1ã<del>€</del>O€ã€O€Aã€O€Cã€O€Xã€O€Y
- $\cdot$  12.2ã $\bigoplus$ DAã $\bigoplus$ S

完å...¨ã�ªãfªã,<sup>1</sup>ãf^ã�«ã�¤ã�"ã�¦ã�¯ã€�「<u>ã,½ãf•ãf^ã,¦ã,§ã,¢ãf�ãf¼ã, ãf§ãf<sup>3</sup>ã�¨ä¿®æ£</u>ã€�

è"†å¼±æ€§ã�Œå~在ã�™ã,‹ã,∙ã,<sup>1</sup>ã,<sup>3</sup>製å"�ã�¯ä»–ã�«ã�,ã,Šã�¾ã�›ã,"ã€,

 $RTR\tilde{a}f-\tilde{a},{}^{1}\tilde{a}f\hat{\boldsymbol{\Theta}}\tilde{a}f^{3}\tilde{a}f\hat{\epsilon}\tilde{a},{}^{'}c_{''j}\tilde{a}\tilde{\boldsymbol{\Theta}}^{'}\tilde{a}\hat{\boldsymbol{\Theta}}^{'}\tilde{a}\tilde{\boldsymbol{\Theta}}^{'}\tilde{a},\tilde{a}{}^{3}\tilde{\boldsymbol{\Theta}}^{'}\tilde{a}\tilde{\boldsymbol{\Theta}}^{'}\tilde{a}\tilde{\boldsymbol{\Theta}}^{'}\tilde{c}\tilde{\boldsymbol{\Theta}}^{'}\tilde{c}\tilde{\boldsymbol{\Theta}}^{'}\tilde{a}\tilde{\boldsymbol{\Theta}}^{'}\$ 

ã�"ã�®ã,¢ãf‰ãf�ã,¤ã,¶ãfªã�¯ã€�https://sec.cloudapps.cisco.com/security/center/content/CiscoSecurityA <u>sa-20030515-saa</u>�入手ã�§ã��ã�¾ã�™ã€,

### $\mathrm{e} \mathbb{O}^2 \hat{\mathrm{a}}^1/\mathrm{2} \hat{\mathrm{e}} \mathrm{f}^1/\mathrm{2} \hat{\mathrm{a}} \hat{\mathrm{e}} \mathrm{f}$

#### è,,†å¼±æ€§ã�®ã�,ã,‹è£½å"�

��è"†å¼±æ€§ã�¯ã€�次ã�®ä¸»è¦�ã�ªCisco IOSã,½ãf•ãf^ã,¦ã,§ã,¢ãfªãfªãf¼ã,<sup>1</sup>ã�«å½±éŸ¿ã,′ä,Žã�^ã�¾ã�™ï¼^ä,€éf¨ã�®Xãfªãfªãf¼ã,<sup>1</sup>ã,,å½

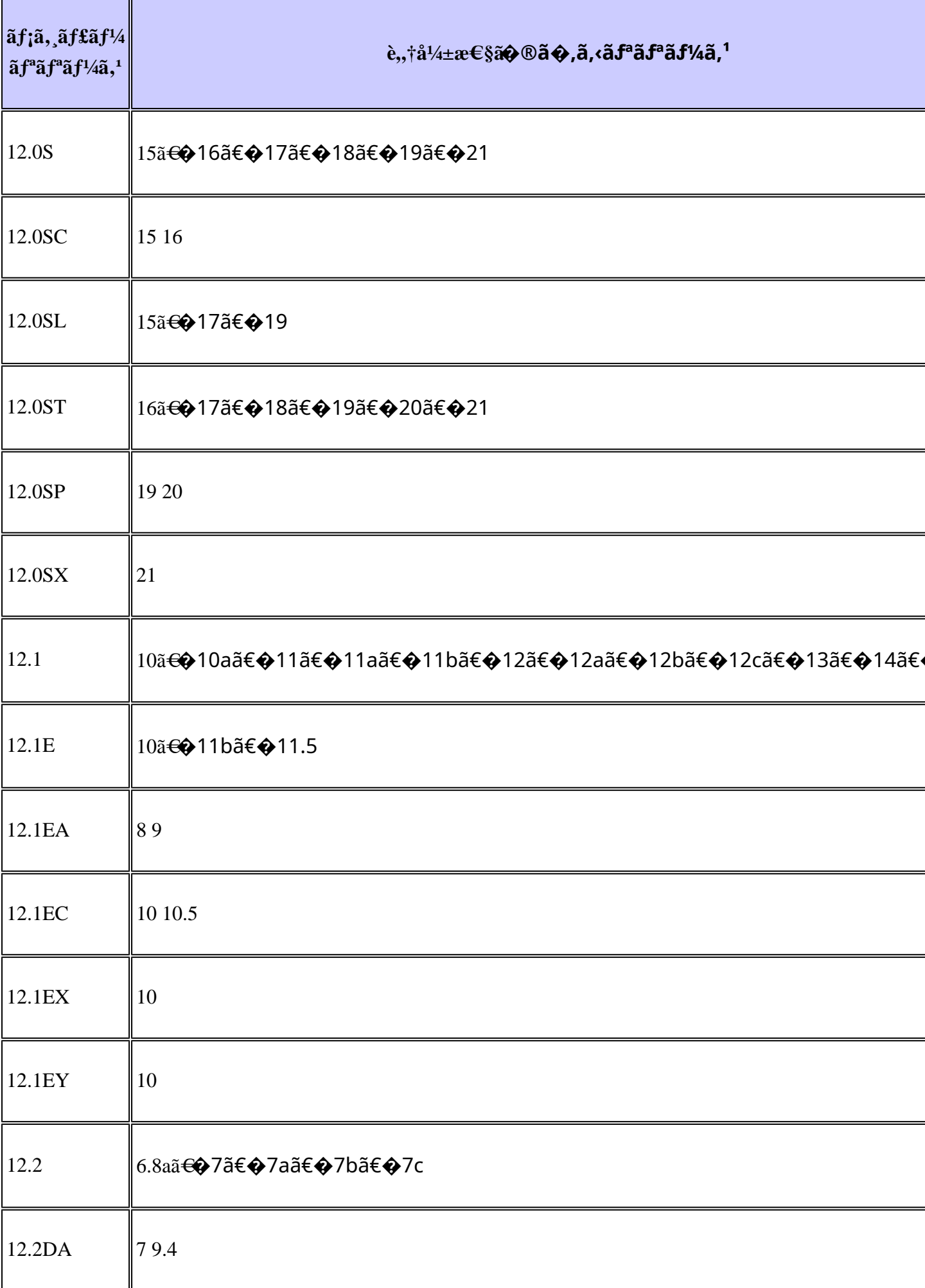

#### è"†å¼±æ€§ã,'å�«ã,"ã�§ã�"ã�ªã�"ã�"ã�¨ã�Œç¢ºèª�ã�•ã,Œã�Ÿè£½å"�

他�ã,•ã,<sup>1</sup>ã,<sup>3</sup>製å"�ã�«ã�Šã�"ã�¦ã�"ã�®ã,¢ãf‰ãf�ã,¤ã,¶ãfªã�®å½±éŸ¿ã,′å�—ã�'ã,∙

### $\mathrm{e} \mathbb{O}^3 \mathrm{e}^{\prime \circ}$

 $\mathrm{RTR}$ æ $\mathbb{O} \mathrm{Y}$ èf½ã, ʾ使ç````ã $\bigotimes$ ™ã,‹ã $\bigotimes$  ¨ã€ $\bigotimes$ 応ç"æ™,é–"ã $\bigotimes$ ¨ã,¢ã $f$ ™ã,¤ã $f$ ©ã $f$ "ã $f$ ªã $f$ tã,£ã,′測å $\mathbb{O}$ šã $\bigotimes$ —ã $\bigotimes$ ¦ Time

Reporter(RTR)�統è¨^æf…å ±ã�«åŸ°ã�¥ã�"ã�¦ã€�ãf^ãf©ãf-ãf«ã,∙ãf¥ãf¼ãf†ã,£ãf<sup>3</sup>ã,°ã€�å•

ãf«ãf¼ã,¿ã�¯ã€�RTRãf¬ã,ªãf�ãfªãf€ã�Œæœ‰åŠªã�«ã�ªã�£ã�¦ã�"ã,<å´å�^ã�«ã�®ã�¿è"

<#root>

Router>

show rtr responder

RTR Responder is: Enabled Number of control messages received: 0 Number of errors: 0 Recent sources: Recent error sources:

「RTR Responder is:

Enabledã<del>€</del>�ã�¨ã�"ã�†è¡Œã�Œè¡¨ç¤°ã�•ã,Œã�Ÿå´å�^ã�¯ã€�è"†å¼±æ€§ã�Œå~在ã�—ã�

����次ã�®æ‰‹é †ã,′ä½ç″¨ã�§ã��ã�¾ã�™ã€,

 $\langle$ #root $\rangle$ 

Router>

show ip socket  $\mathbf{r}$ 

 $\sim$ 

 $\sim$   $\sim$   $\sim$ 

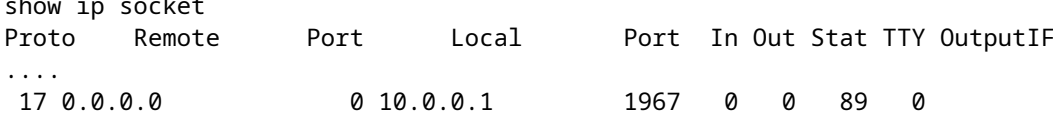

ä Šè™ã�®ä¾‹ã�®ã,^ã�†ã�«ã€�ãf«ãf¼ã,¿ã�Œãf�ãf¼ãf^1967ã,′ãfªãffã,<sup>1</sup>ãf<sup>3</sup>ã�—ã�¦ã�"ã,‹è¡Œ

Cisco IOSã,½ $a$ f•ãf^ã,¦ã,§ã,¢ã�®å ´å�^ã€�ã�"ã�®è"†å¼±æ€§ã�¯2ã�¤ã�®Cisco Bug ID

 $CSCdx17916$ ã $\ddot{\bf{\Theta}}$ Šã,^ã $\dot{\bf{\Theta}}^3CSCdx61997$ ã $\bf{\Theta}$ ¨ã $\bf{\Theta}$ —ã $\bf{\Theta}$ ¦æ-‡æ>¸åŒ-ã $\bf{\Theta}$ •ã,Œã $\bf{\Theta}$ ¦ã $\bf{\Theta}$ "ã $\bf{\Theta}$ ¾ã $\bf{\Theta}$ ™ã $\bf{\epsilon}$ ,

### å>žé�¿ç-

 $\mathrm{RTR}$ ã $f$ ‹, ${}^1$ ã $f$ � $\tilde{a}$  $f^3$ ã $f$ ۋ, ${}^{\prime}$ ç, ${}^{\prime}$ å $\check{S}$  ${}^1$ ã $\boldsymbol{\Theta}$ «ã, $\check{a}$ ȴ外ã $\boldsymbol{\Theta}$ «å $^{\prime}$ žé $\boldsymbol{\Theta}$ ¿ç–ã $\boldsymbol{\Theta}$ ¯ã $\boldsymbol{\Theta}$ ,ã,Šã $\boldsymbol{\Theta}$ ¾ã $\boldsymbol{\Theta}$ ȋ,"ã€,ã $f$ «ã $f$ ¼ã,¿ã $\boldsymbol{\Theta}$ « RTRã,'ãf‡ã,£ã,»ãf¼ãf–ãf«ã�«ã�™ã,‹ã�«ã�¯ã€�次ã�®ã,ªãfžãfªãf‰ã,′実行ã�™ã,‹å¿…è¦�ã∢

 $\lt$ #root $>$ 

Router#

 $cont +$ 

Enter configuration commands, one per line. End with CNTL/Z.  $Router(config)$ #

no rtr responder

 $Router(config)$ #

#### exit

 $R$ outer#

copy running-config startup-config

ãf�ãffãf^ãf¯ãf¼ã,¯ã,¨ãffã,¸ä¸Šã�®ã�™ã�<sup>1</sup>ã�¦ã�®å•�題ãfªã,±ãffãf^ã,′ãf-ãfãffã,¯ã�™ã,‹å ´å�

 $\lt$ #root $>$ 

Router#

conf t

Enter configuration commands, one per line. End with CNTL/Z.

 $Router(config)*$ 

access-list 101 deny udp any any eq 1967

 $Router(config)$ #

interface eth0

 $Router(config)$ #

ip access-group 101 in

��ä¾ã�§ã�¯ã€�ã,¤ãfªã,¿ãf¼ãf•ã,§ã,¤ã,′eth0ã�¯ãf�ãffãfˆãf¯ãf¼ã,¯ã,¨ãffã,¸ã�®æ-'å�'ã �ã,Œã�«ã,^ã,Šã€�ãf�ãf¼ãf^1967/UDPå®›ã�¦ã�®ãf'ã,±ãffãf^ã�Œãf�ãffãf^ãf¯ãf¼ã,¯ã�«å.. ãf�ãffãf^ãf¯ãf¼ã,¯ã,¨ãffã, ã�§ãf'ã,±ãffãf^ã,′ãf•ã,£ãf«ã,¿ãfªãf<sup>3</sup>ã,°ã�™ã,‹ã�"ã�¨ã�«åŠ ã�^ã�¦ã

```
\langle#root\rangleRouter#
conf t
     Enter configuration commands, one per line. End with CNTL/Z.
     Router(config)#
access-list 101 permit udp 10.0.0.1 10.0.0.10 eq 1967
     Router(config)#
access-list 101 deny udp any 10.0.0.10 eq 1967
     Router(config)#
interface eth0
     Router(config-if)#
ip access-group 101 in
```
��ä¾ã�§ã�¯ã€�10.0.0.1ã�Œæ£å½"ã�ªé€�ä¿¡å…fã�§ã€�10.0.0.10ã�Œãf«ãf¼ã,¿è‡ªä½

### ä:®æ£æ^ã�¿ã,½ãƒ•ãƒ^ã,¦ã,§ã,¢

Cisco IOS  $\tilde{a}$ , ½ $\tilde{a}$ f• $\tilde{a}$ f^ $\tilde{a}$ , ¦ $\tilde{a}$ , § $\tilde{a}$ , ¢ $\tilde{a}$  $\boldsymbol{\Theta}$ lei wi $\tilde{a}$ ; æŽ $\tilde{a}$ ľ¼ $\tilde{a}$ , @ $\tilde{a}$ e $\boldsymbol{\Theta}$ , è; Œ $\tilde{a}$  $\boldsymbol{\Theta}$ « $\tilde{a}$  $\boldsymbol{\Theta}$  $\tilde{a}$  $\tilde{f}$ e $\tilde{a}$  $\tilde{f}$ ° $\$ ãf^ãf¬ã,¤ãfªã�¨ã��ã,Œã�«å¯¾å¿œã�™ã,‹ãf—ãf©ãffãf^ãf•ã,©ãf¼ãf ã�¾ã�Ÿã�¯è£½å"�ã�Œ  $\mathbf{1}$ 

ä¿®æ£æ¸^ã�¿ãfªãfªãf¼ã,<sup>1</sup>ã,^ã,Šå�¤ã�")ãf^ãf¬ã,¤ãf<sup>3</sup>ã�«å�«ã�¾ã,Œã,‹ãfªãfªãf¼ã,<sup>1</sup>ã�Œç¨¼å ãf©ãf™ãf«ä»¥ä¸Šï¼‰ã�«ã,¢ãffãf—ã,°ãf¬ãf¼ãf‰ã�—ã�¦ã�™ã,‹å¿…è¦�ã�Œã�,ã,Šã�¾ã�™ã

- Maintenance:表ã�®ä»»æ"�ã�®è¡Œã�§æœ€ã"é »ç<sup>1</sup>�ã�«ãf†ã,<sup>1</sup>ãf^ã�•ã,Œã€�安定ã
- å†�構築- å�Œã�~㣪㣪㣼ã,<sup>1</sup>群ã�®ä»¥å‰�ã�®ã£¡ã£<sup>з</sup>㣆㣊ã£<sup>з</sup>ã,<sup>1</sup> ãfªãfªãf¼ã,<sup>1</sup>ã�¾ã�Ÿã�¯ãf¡ã, ãf£ãf¼ ãfªãfªãf¼ã,<sup>1</sup>ã�‹ã,‰æ§‹ç¯‰ã�•ã,Œã�Ÿãfªãfªãf¼ã,<sup>1</sup>ã€,ç‰<sup>1</sup>定ã�®éšœå®<sup>з</sup>ã�«å¯¾ã€
- 暫定-  $\tilde{a}f$ ; $\tilde{a}f$ <sup>3</sup> $\tilde{a}f$ † $\tilde{a}f$ Š $\tilde{a}f$ <sup>3</sup> $\tilde{a}$ ,<sup>1</sup> ãfªãfªãf¼ã,∙é–"ã�«å®šæœŸçš"ã�«æ§‹ç¯‰ã�•ã,Œã,‹ãƒªãƒªãƒ¼ã,<sup>1</sup>ã€,厪密ã�ªãƒ†ã,<sup>1</sup>ãƒ^å ãfªãfªãf¼ã,<sup>1</sup>ã�Œå^©ç″¨å�¯èf½ã�«ã�ªã�£ã�Ÿå¾Œã€�ã�™ã��ã�«ã,¢ãffãf—ã,°ãf¬ãf¼ ⊺ACã�¨ã�®ä°‹å‰�ã�®èª¿æ•´ã�Œã�ªã�"é™�ã,Šã€�<u>http://www.cisco.com</u>ã�‹ã,‰ã�Šå®

�ã�<sup>1</sup>ã�¦ã�®å ´å�^ã�«ã�Šã�"ã�¦ã€�ã,¢ãffãf—ã,°ãf¬ãf¼ãf‰ã�™ã,‹ãf‡ãf�ã,¤ã,<sup>1</sup>ã�«å� ãfªãfªãf¼ã,<sup>1</sup>ã�§ã,,é�©å^‡ã�«ã,µãf�ãf¼ãf^ã�•ã,Œã�¦ã�"ã,‹ã�"ã�¨ã,′確èª�ã�™ã,‹å¿…è¦�ã∙ TAC�連絡ã�—ã�¦ã€�下è¨~̃ã�®ã€Œ<u>ä¿®æ£æ¸^ã�¿ã,½ãƒ•ãƒ^ã,¦ã,§ã,¢ã�®å…¥æ‰</u>«ã€�ã,»ã,¯ Cisco

IOSã,½ãƒ•ãƒ^ã,¦ã,§ã,¢ã�®ãƒªãƒ¼ã,<sup>1</sup>å��ã�¨ç•¥èªžã�®è©<sup>3</sup>ç′°ã�«ã�¤ã�"ã�¦ã�¯ã€�<u>http://wwv</u> ref.htmlã,'å�,ç...§ã�—ã�¦ã��ã� ã�∙ã�"ã€,

ä<sub>ć</sub>®æ£ã� a€�http://www.cisco.com/tacpage/sw-center/ ã�® Software Center ã�<ã,‰å...¥æ‰<ã�§ã��ã�¾ã�™ã€,

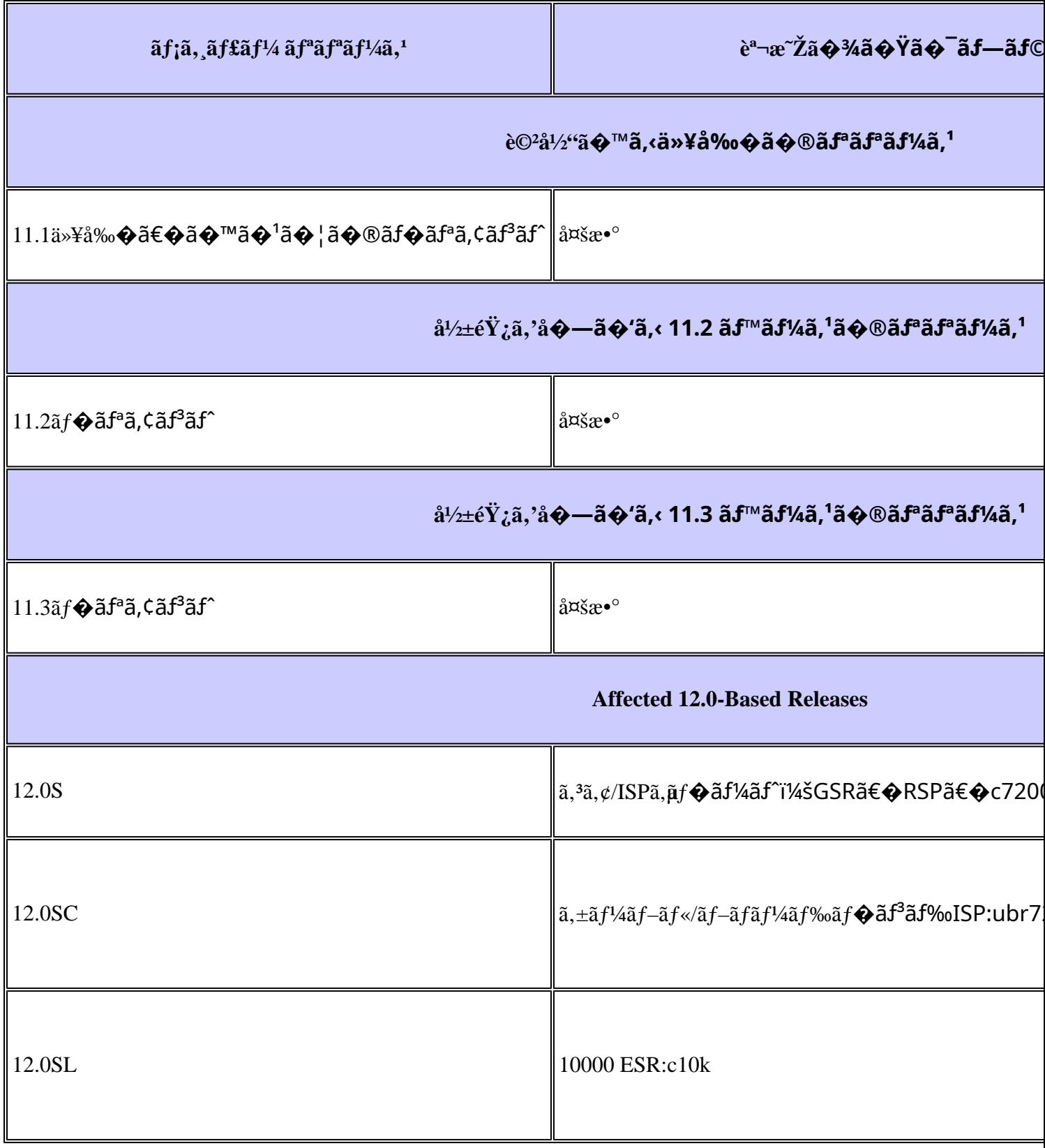

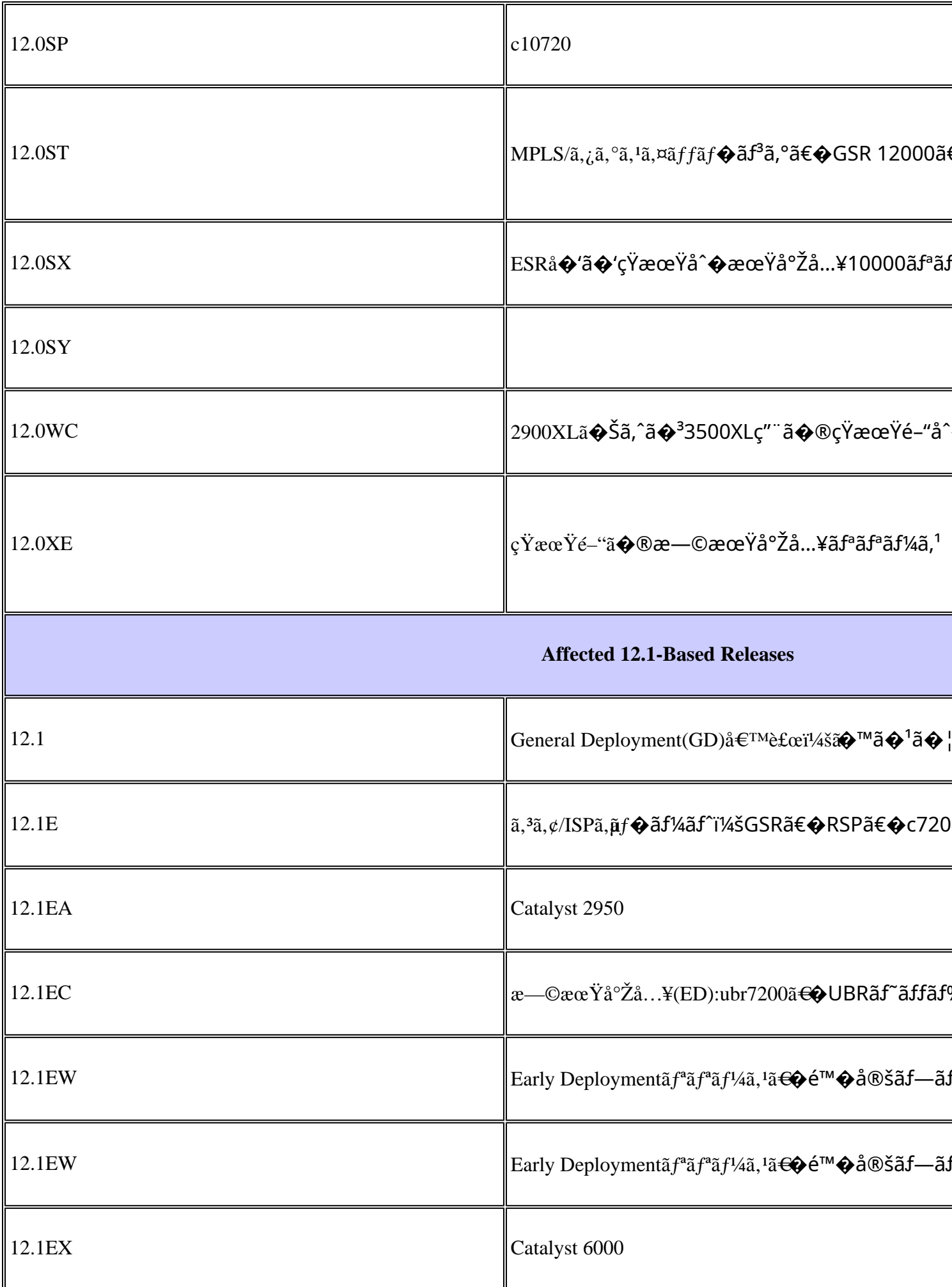

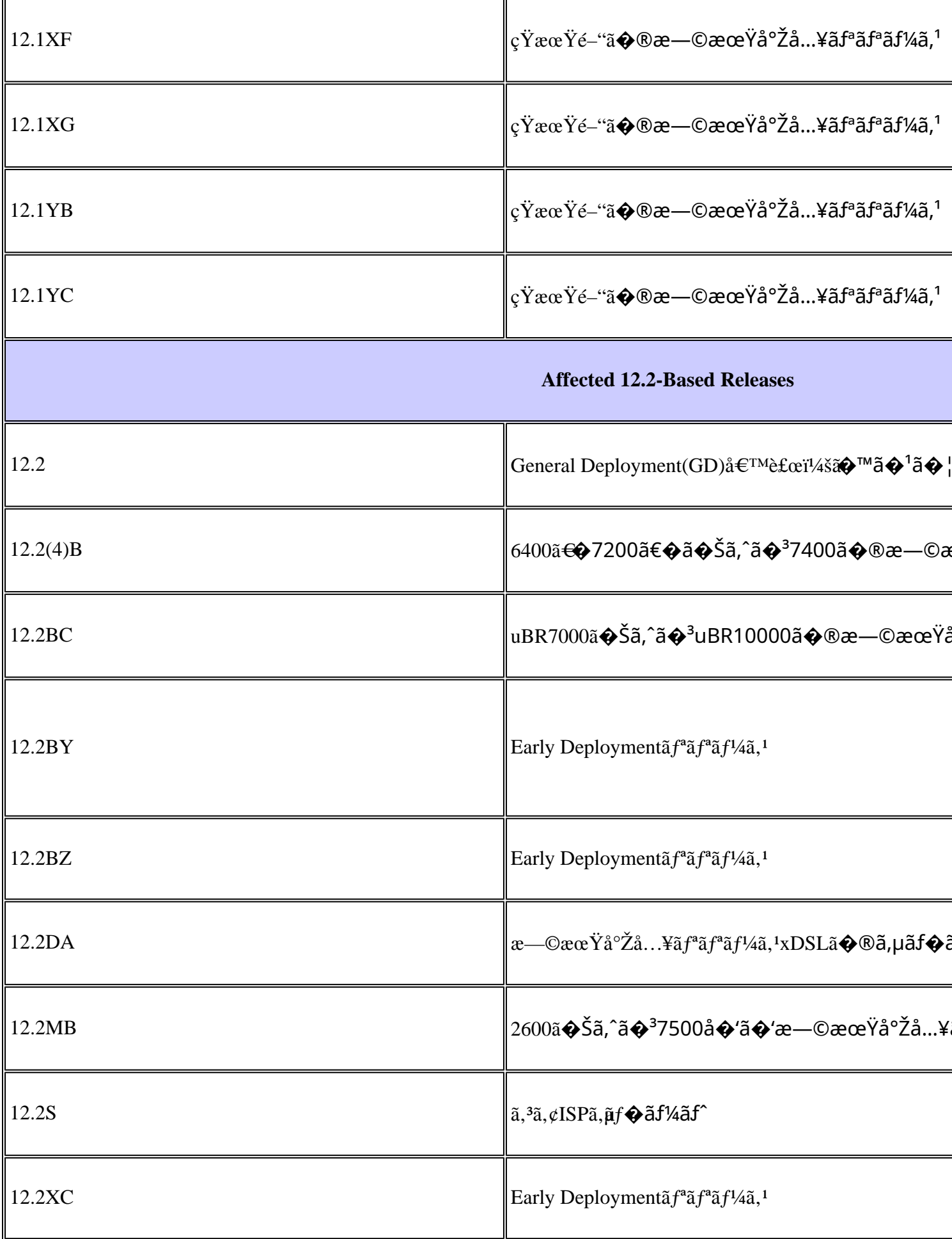

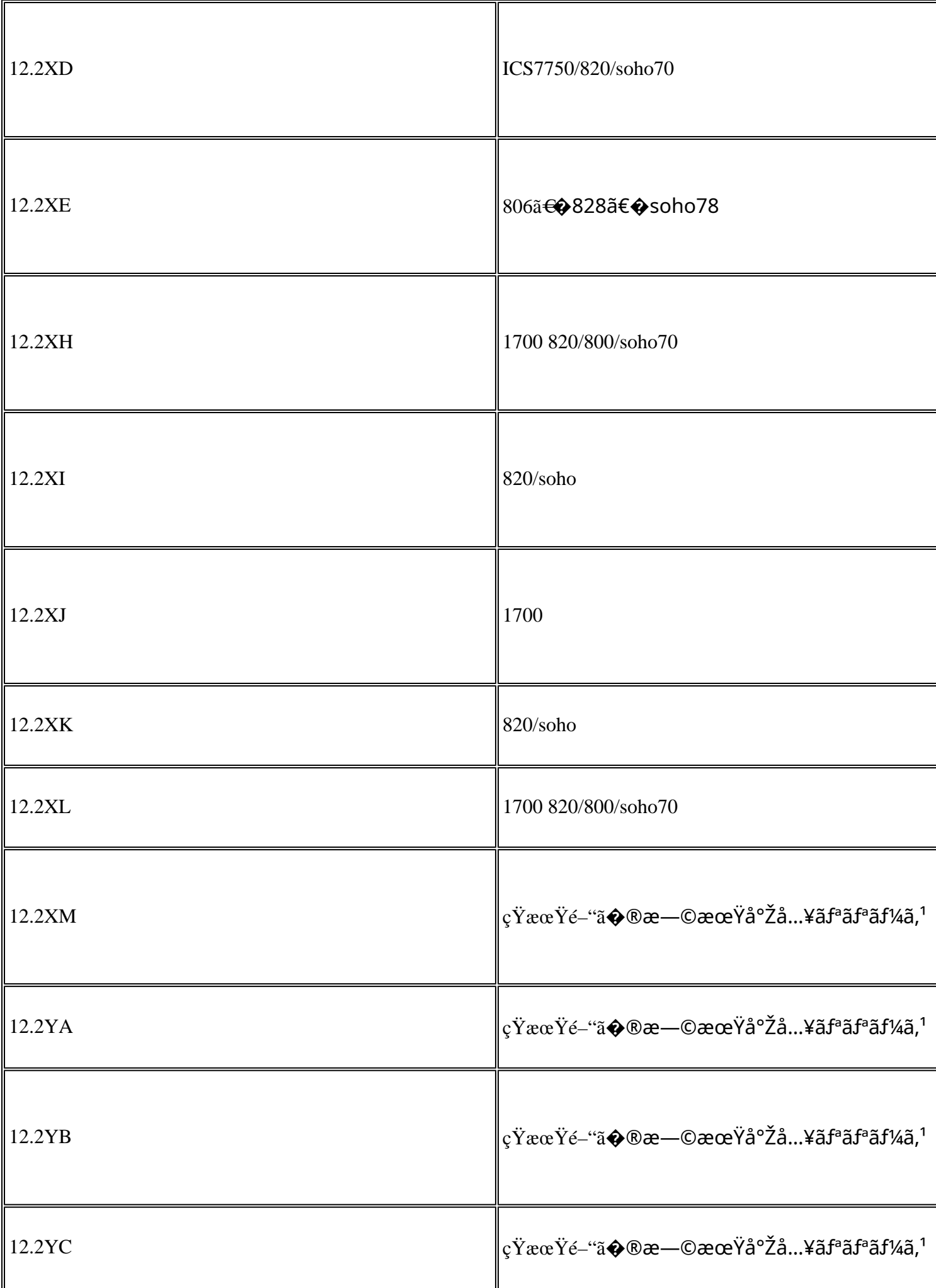

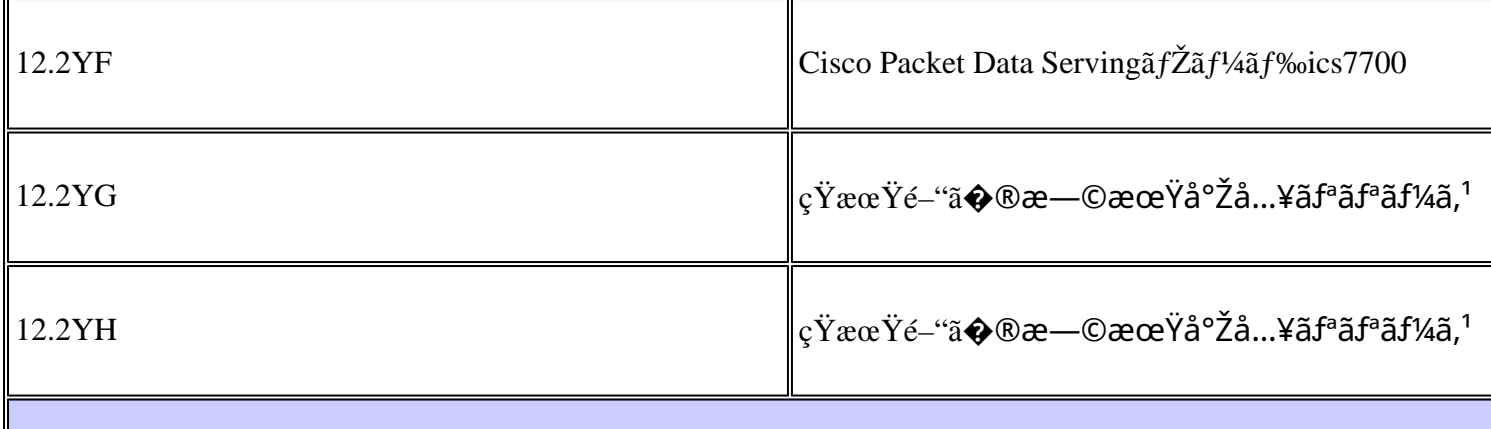

<sub>\*ã�</sub>™ã�<sup>1</sup>ã�¦ã�®æ—¥ä»~ã�¯æ¦,ç®—ã�§ã�,ã,Šã€�変æ›´ã�•ã,Œã,‹å�¯èf½æ€§ã�Œã�,ã,š  $e \in \S$ å  $\mathfrak{g} \otimes \mathfrak{g}$ afjaf $\mathfrak{g}$ aftaf $\tilde{\mathfrak{g}}$ af $\mathfrak{g}$ ãfªãfªãf¼ã,<sup>1</sup>ã�¨æ¯″è¼fã�—ã�Ÿå ´å�ˆã€�暫定ãfªãf¼ã,<sup>1</sup>ã�«å¯¾ã�—ã�¦ã�¯åŽªæ ¼ã�ª

## ӓ<del>ͺ</del>ѻӕ£å^©ҫ″¨ӓ°‹ӓ¾‹ӑҿ҄҅ӝӓ҅҆҆<sub>؞</sub>¬ӓ¼ҿҫ™°ѐ¡¨

**Cisco PSIRT** 

���本ã,¢ãf‰ãƒ�ã,¤ã,¶ãfªã�«è¨~載ã�•ã,Œã�¦ã�"ã,‹è"†å¼±æ€§ã�®ä¸�æ£å^©ç

### **URL**

https://sec.cloudapps.cisco.com/security/center/content/CiscoSecurityAdvisory/cisco-sa-20030515-saa

### $a^{y_1}$ è",  $a^{+}$ ¥ $a^{+}$

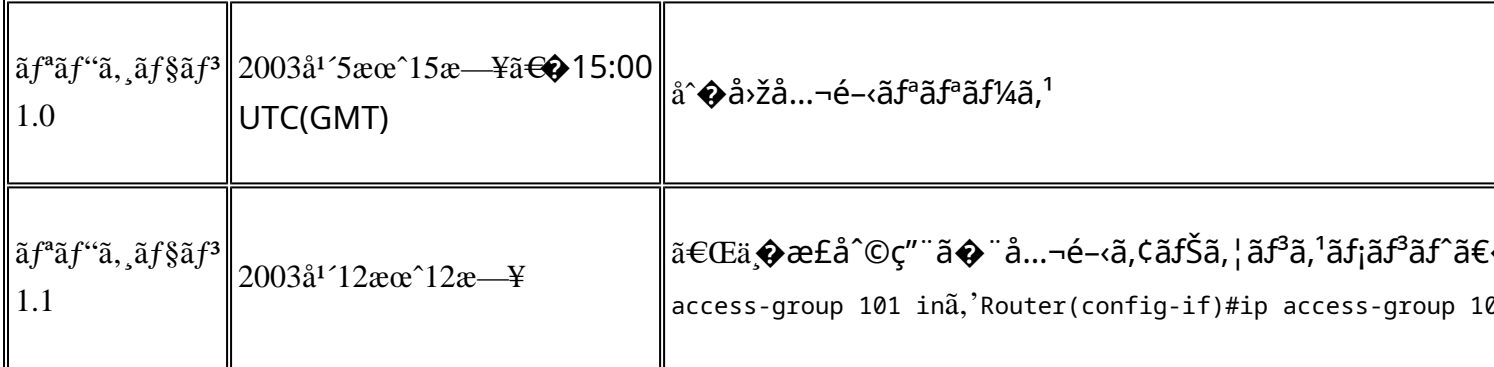

### å^©ç''''è¦�ç',

本ã,¢ãf‰ãƒ�ã,¤ã,¶ãfªã�¯ç"jä¿�証ã�®ã,,ã�®ã�¨ã�—ã�¦ã�″æ��ä¾>ã�—ã�¦ã�Šã,Šã€ 本ã,¢ãf‰ãf�ã,¤ã,¶ãfªã�®æf…å ±ã�Šã,^ã�<sup>з</sup>ãfªãfªã,¯ã�®ä½¿ç″¨ã�«é-¢ã�™ã,‹è<sup>2</sup>¬ä»»ã�®ä,€ ���ã,·ã,<sup>1</sup>ã,<sup>3</sup>ã�¯æœ¬ãf‰ã,ãf¥ãf¡ãfªãfˆã�®å†...å®<sup>1</sup>ã,′ä°ˆå'Šã�ªã�—ã�«å¤‰æ›´ã�—ã€ 本ã,¢ãf‰ãf�ã,¤ã,¶ãfªã�®è¨~è¿°å†...å®<sup>1</sup>ã�«é–¢ã�—ã�¦æƒ...å ±é...�ä¿jã�® URL

ã,'çœ�ç•¥ã�—ã€�å�~ç<¬ã�®è»¢è¼‰ã,"æ"�訪ã,'æ-½ã�—ã�Ÿå ´å�^ã€�当社ã�Œç®¡ç�  $\tilde{a}$ �"�ã $f$ ‰ã,ã $f$ ¥ã $f$ ¡ã $f$  $^3$ ã $f$ ̃ $^3$ ã $\boldsymbol{\varPhi}$ ®æ $f$ …å ±ã� $\tilde{\ }$ ã $\boldsymbol{\epsilon}$  $\boldsymbol{\varPhi}$ ã, $^1$ ã, $^3$ è $f$ ½å"�ã $\boldsymbol{\varPhi}$ ®ã,¨ã $f^3$ ã $f$ ‰ã $f$ ¦ã $f$ ¼ã, $\P$ ã, $^3$ ã $^3$ 4è $\pm$ ¡ $i$  翻訳について

シスコは世界中のユーザにそれぞれの言語でサポート コンテンツを提供するために、機械と人に よる翻訳を組み合わせて、本ドキュメントを翻訳しています。ただし、最高度の機械翻訳であっ ても、専門家による翻訳のような正確性は確保されません。シスコは、これら翻訳の正確性につ いて法的責任を負いません。原典である英語版(リンクからアクセス可能)もあわせて参照する ことを推奨します。